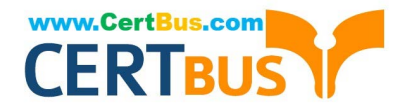

# **C\_TPLM30\_66Q&As**

SAP Certified Application Associate - Enterprise Asset Management (Maintenance & Repair) with SAP ERP 6.0 EHP6

## **Pass SAP C\_TPLM30\_66 Exam with 100% Guarantee**

Free Download Real Questions & Answers **PDF** and **VCE** file from:

**https://www.certbus.com/C\_TPLM30\_66.html**

### 100% Passing Guarantee 100% Money Back Assurance

Following Questions and Answers are all new published by SAP Official Exam Center

**Colonization** Download After Purchase

- **@ 100% Money Back Guarantee**
- **63 365 Days Free Update**
- 800,000+ Satisfied Customers

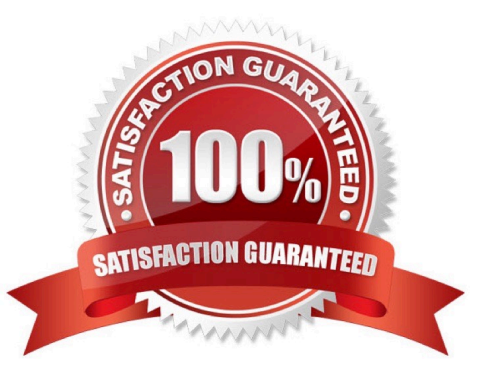

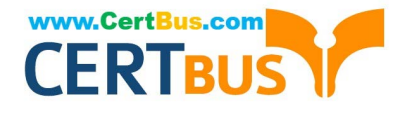

#### **QUESTION 1**

Your customer wants to create a component for maintenance that does not allow physical inventory.

Which material type must you use?

- A. Spare parts (ERSA)
- B. Maintenance assembly (IBAU)
- C. Non-valuated materials (UNBW)
- D. Operating supplies (HIBE)

Correct Answer: B

#### **QUESTION 2**

Your customer wants to subdivide the maintenance organization by production responsibility.

What do you use to designate the contact person for coordination between production and plant maintenance?

- A. Plant section
- B. Production cost center
- C. Work center
- D. Controlling area
- Correct Answer: A

#### **QUESTION 3**

In Customizing, to what data must you assign digital signatures in addition to the order type?

- A. Maintenance plant
- B. Work center
- C. Maintenance planner group
- D. Planning plant

Correct Answer: D

#### **QUESTION 4**

What are consequences of activating alternative labeling for functional locations?

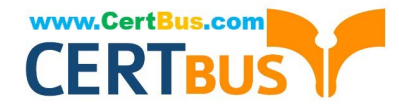

- A. You can assign a serial number to a functional location.
- B. You can change the primary functional location label and keep the old label as a historical functional location label.
- C. The company code is automatically included in the functional location label.
- D. You can change the primary functional location label and delete the old functional location label.

Correct Answer: B

#### **QUESTION 5**

To display overhead costs in a maintenance order, you need to assign a costing sheet in Customizing.

- To which parameter do you assign the costing sheet?
- A. Version for cost estimates
- B. Costing type
- C. Valuation categories
- D. Valuation variant

Correct Answer: D

#### **QUESTION 6**

What information does the value category provide in the maintenance order?

- A. The costs details for individual technical objects
- B. The costs by work center
- C. The material costs by valuation category
- D. A summary of costs for multiple cost elements

Correct Answer: D

#### **QUESTION 7**

Which of the following combinations must you use to create a single-cycle maintenance plan for an external service?

- A. A maintenance order for settlement and an outline agreement
- B. A framework order and a maintenance order for settlement
- C. A framework order and a subcontract purchase order
- D. A subcontract purchase order and an outline agreement
- [C\\_TPLM30\\_66 PDF Dumps](https://www.certbus.com/C_TPLM30_66.html) | [C\\_TPLM30\\_66 VCE Dumps](https://www.certbus.com/C_TPLM30_66.html) | [C\\_TPLM30\\_66 Practice Test](https://www.certbus.com/C_TPLM30_66.html) 3 / 8

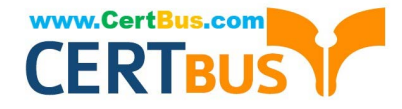

Correct Answer: B

#### **QUESTION 8**

Which of the following control characters is available in the edit mask of the structure indicator?

- A. D (numeric characters)
- B. M (alphanumeric characters)
- C. Y (special characters)
- D. A (alpha characters)

Correct Answer: D

#### **QUESTION 9**

What does the maintenance plan category determine?

- A. The type of maintenance call object the system generates for a due maintenance call
- B. The type of technical object for the maintenance plan
- C. How maintenance call objects are generated for a due maintenance call
- D. The grouping of similar maintenance plans together for reporting

Correct Answer: A

#### **QUESTION 10**

For which business requirements must you use serial numbers? (Choose two)

- A. To uniquely identify inventory material items
- B. To have a future option to track material items as pieces of functional locations
- C. To have a future option to track material items as pieces of equipment
- D. To have the option to track batches

Correct Answer: AC

#### **QUESTION 11**

Your customer executes deadline monitoring (transaction IP30).

What happens after you insert additional call dates using the manual call function?

[C\\_TPLM30\\_66 PDF Dumps](https://www.certbus.com/C_TPLM30_66.html) | [C\\_TPLM30\\_66 VCE Dumps](https://www.certbus.com/C_TPLM30_66.html) | [C\\_TPLM30\\_66 Practice Test](https://www.certbus.com/C_TPLM30_66.html) 4 / 8

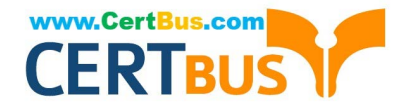

- A. The system restarts the maintenance plan.
- B. The system retains the normal scheduled call dates.
- C. The system fixes the next scheduled call date.
- D. The system reschedules all previous scheduled call dates.

Correct Answer: B

#### **QUESTION 12**

Which task list can have both external and internal number assignment for the task list group number?

- A. Bill of material task list
- B. Equipment task list
- C. General task list
- D. Functional location task list

```
Correct Answer: C
```
#### **QUESTION 13**

When the user creates a maintenance plan for a call object (order), which value in the planning data determines the order type?

A. Priority

- B. Maintenance activity type
- C. Maintenance planner group
- D. Main work center

Correct Answer: C

#### **QUESTION 14**

What are the prerequisites for creating a capacity requirement in a maintenance order operation? (Choose two)

- A. The performing work center must have available capacity data.
- B. The performing work center must have a control key with the Determine Capacity Requirements indicator set.
- C. The numeric value for Work in the order operation must be greater than 0.
- D. The operation must have a control key with the Determine Capacity Requirements indicator set.

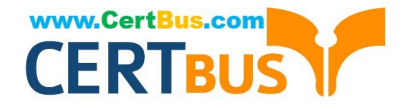

Correct Answer: CD

#### **QUESTION 15**

Your customer needs a maintenance order type for use with Test Equipment Management in a maintenance plan.

Which Customizing setting must you make for the order type?

- A. Assign an inspection lot to order type only.
- B. Create an order type for Test Equipment Management.
- C. Assign an inspection type to an order type with plant assignment.
- D. Create a plant for inspection lots.

Correct Answer: C

#### **QUESTION 16**

What step activates the Warranty subscreen as part of the equipment master data record?

- A. Setting the Master Warranty indicator in the equipment master data
- B. Setting the Use-in-Equipment indicator in the Master Warranty transaction
- C. Adding the Warranty subscreen in View Profiles for Technical Objects
- D. Adding the Warranty subscreen in the Object Information view of the equipment master data record

Correct Answer: C

#### **QUESTION 17**

What does the cycle set sequence in a multiple-counter maintenance plan determine?

- A. The scheduling sequence of a maintenance item
- B. The operation sequence of a maintenance order
- C. The scheduling sequence for a group of maintenance plans
- D. The operation sequence of a task list

Correct Answer: A

#### **QUESTION 18**

The view profile enables you to create a customized selection of tabs for use with technical objects.

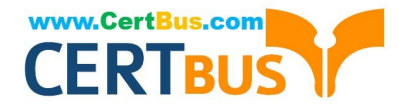

Which Customizing step(s) must you perform to make a view profile available?

A. Activate customized tabs for each equipment category or functional location category.

B. Create the view profile in the master record of either equipment or functional location.

C. Create the view profile and assign it to an object type.

D. Create the view profile for a particular screen group and then assign it to a functional location category or equipment category.

Correct Answer: D

#### **QUESTION 19**

Where do you define initial and subsequent buffers for the maintenance plan strategy?

- A. In the maintenance item
- B. In the maintenance plan category settings
- C. In the maintenance package for the maintenance strategy
- D. In the maintenance plan scheduling parameters

Correct Answer: C

#### **QUESTION 20**

Which of the following steps are required to create a measuring point for performance-based preventive maintenance? (Choose two)

- A. Specify the annual estimated usage for the measuring point.
- B. Activate the Measurement Reading Transfer indicator.
- C. Define a valuation code group.
- D. Create the measuring point as a counter.

Correct Answer: AD

[C\\_TPLM30\\_66 PDF Dumps](https://www.certbus.com/C_TPLM30_66.html) [C\\_TPLM30\\_66 VCE Dumps](https://www.certbus.com/C_TPLM30_66.html) [C\\_TPLM30\\_66 Practice](https://www.certbus.com/C_TPLM30_66.html)

**[Test](https://www.certbus.com/C_TPLM30_66.html)** 

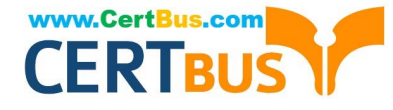

To Read the Whole Q&As, please purchase the Complete Version from Our website.

# **Try our product !**

100% Guaranteed Success 100% Money Back Guarantee 365 Days Free Update Instant Download After Purchase 24x7 Customer Support Average 99.9% Success Rate More than 800,000 Satisfied Customers Worldwide Multi-Platform capabilities - Windows, Mac, Android, iPhone, iPod, iPad, Kindle

We provide exam PDF and VCE of Cisco, Microsoft, IBM, CompTIA, Oracle and other IT Certifications. You can view Vendor list of All Certification Exams offered:

#### https://www.certbus.com/allproducts

### **Need Help**

Please provide as much detail as possible so we can best assist you. To update a previously submitted ticket:

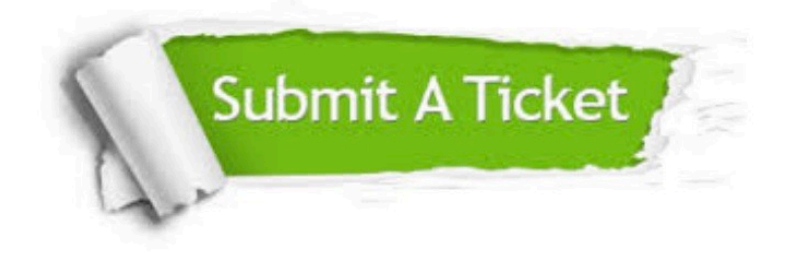

#### **One Year Free Update**

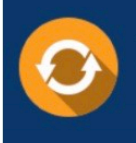

Free update is available within One Year after your purchase. After One Year, you will get 50% discounts for updating. And we are proud to oast a 24/7 efficient Customer Support system via Email

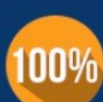

**Money Back Guarantee** 

To ensure that you are spending on quality products, we provide 100% money back guarantee for 30 days from the date of purchase.

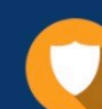

#### **Security & Privacy**

We respect customer privacy. We use McAfee's security service to provide you with utmost security for vour personal information & peace of mind.

Any charges made through this site will appear as Global Simulators Limited. All trademarks are the property of their respective owners. Copyright © certbus, All Rights Reserved.